## Package 'detectR'

March 8, 2024

Type Package

Title Change Point Detection

Version 0.3.0

Maintainer Changryong Baek <crbaek@skku.edu>

Description Time series analysis of network connectivity. Detects and visualizes change points between networks.

Methods included in the package are discussed in depth in Baek, C., Gates, K. M., Leinwand, B., Pipiras, V. (2021)

``Two sample tests for high-dimensional auto-covariances'' [<doi:10.1016/j.csda.2020.107067>](https://doi.org/10.1016/j.csda.2020.107067) and Baek, C., Gampe, M., Leinwand B., Lindquist K., Hopfinger J. and Gates K. (2023) "Detecting functional connectivity changes in fMRI data" [<doi:10.1007/s11336-023-09908-7>](https://doi.org/10.1007/s11336-023-09908-7).

License Unlimited

Encoding UTF-8

LazyData true

Imports signal, lavaan, doParallel, glasso, LogConcDEAD, foreach, parallel

Depends  $R (= 2.10)$ 

URL <https://github.com/crbaek/detectR>

RoxygenNote 7.3.1

#### NeedsCompilation no

Author Changryong Baek [aut, cre], Mattew Gampe [aut], Kathleen M. Gates [aut], Seok-Oh Jeong [aut], Vladas Pipiras [aut]

Repository CRAN

Date/Publication 2024-03-08 20:30:02 UTC

### <span id="page-1-0"></span>R topics documented:

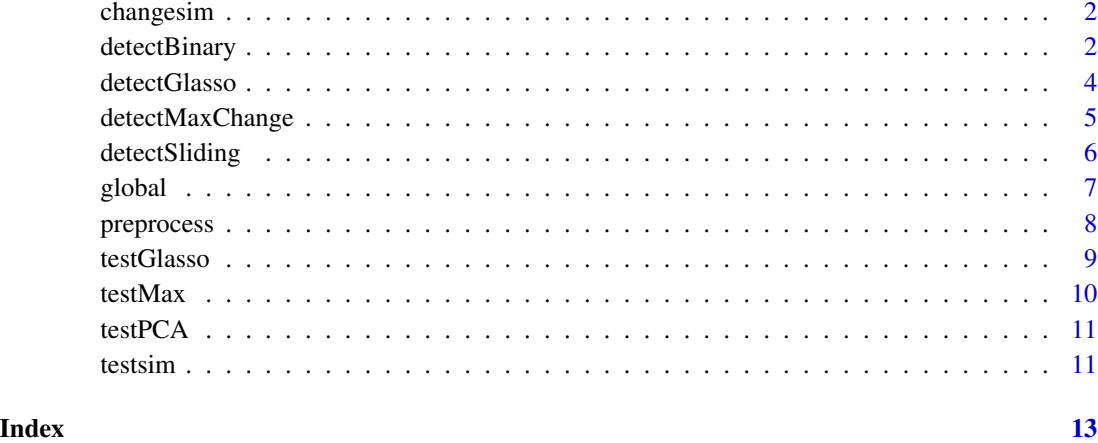

changesim *Changepoint Example Data*

#### Description

This dataset contains a simulated multivariate time series with two changepoints at time point 150 and 300. The dimension of the data is T=450 and p=20.

#### Usage

changesim

#### Format

An object of class matrix (inherits from array) with 450 rows and 20 columns.

detectBinary *Change point detection using PCA and binary segmentation*

#### Description

This function uses PCA-based method to find breaks. Simultaneous breaks are found from binary segmentation.

#### detectBinary 3

#### Usage

```
detectBinary(
  Y,
 Del,
 L,
 q = "fixed",alpha = 0.05,
 nboot = 199,n.cl,
 bsize = "log",bootTF = TRUE,
  scaleTF = TRUE,
 diagTF = TRUE,plotTF = TRUE
\mathcal{L}
```
#### Arguments

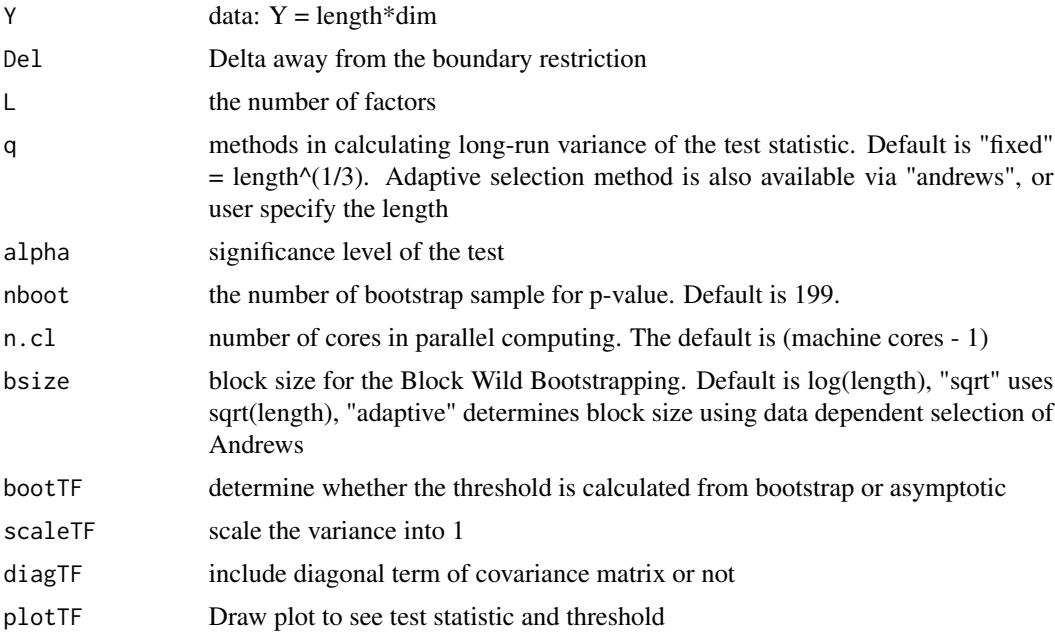

#### Value

tstathist The complete history of test statistics.

Brhist The sequence of breakpoints found from binary splitting

L The number of factors used in the procedure

q The estimated vectorized autocovariance on each regime.

crit The critical value to identify change point

bsize The block size of the bootstrap

<span id="page-3-0"></span>diagTF If TRUE, the diagonal entry of covariance matrix is used in detecting connectivity changes. bootTF If TRUE, bootstrap is used to find critical value

scaleTF If TRUE, the multivariate signal is studentized to have zero mean and unit variance.

#### Examples

```
out3= detectBinary(changesim, L=2, n.cl=1)
```
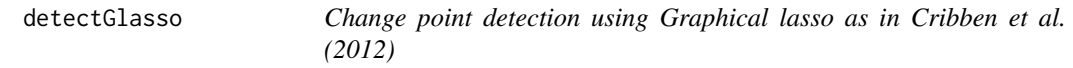

#### Description

This function implements the Dynamic Connectivity Regression (DCR) algorithm proposed by Cribben el al. (2012) to locate changepoints.

#### Usage

```
detectGlasso(
  Y,
  Del,
  p,
  lambda = "bic",
  nboot = 100,n.cl,
  bound = c(0.001, 1),
  gridTF = FALSE,plotTF = TRUE
\mathcal{L}
```
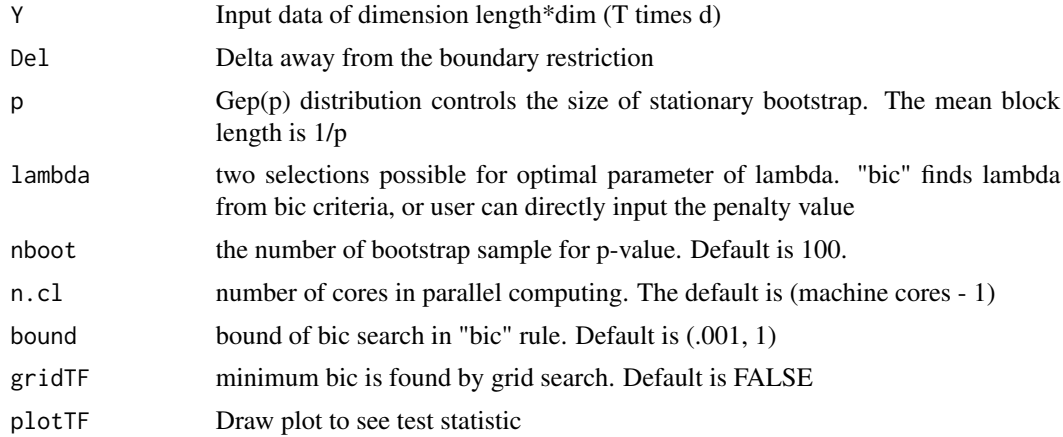

#### <span id="page-4-0"></span>detectMaxChange 5

#### Value

A list with component

 $$ brhist The sequence of breakpoints found from binary splitting diffhist The history of BIC reduction on each step W The estimated vectorized autocovariance on each regime. WI The estimated vectorized precision matrix on each regime. lambda The penalty parameter estimated on each regime. pvalhist The empirical p-values on each binary splitting. fitzero Detailed output at first stage. Useful in producing plot.

#### Examples

out1= detectGlasso(changesim, p=.2, n.cl=1)

detectMaxChange *Change point detection using max-type statistic as in Jeong et. al (2016)*

#### Description

Change point detection using max-type statistic as in Jeong et. al (2016)

#### Usage

```
detectMaxChange(
  Y,
 m = c(30, 40, 50),
 margin = 30,
  thre.localfdr = 0.2,
  design.mat = NULL,
 plotTF = TRUE,
  n.cl
)
```
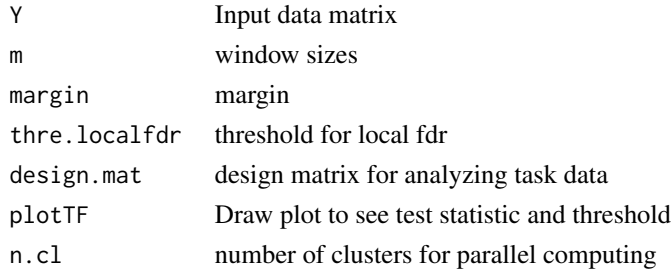

#### <span id="page-5-0"></span>Value

CLX Test statistic corresponding to window size arranged in column

CLXLocalFDR The Local FDR calculated for each time point

br The final estimated break points

#### Examples

out2= detectMaxChange(changesim, m=c(30, 35, 40, 45, 50), n.cl=1)

detectSliding *Change point detection using PCA and sliding method*

#### Description

Change point detection using PCA and sliding method

#### Usage

```
detectSliding(
 Y,
 wd = 40,
 L,
 Del,
 q = "fixed",alpha = 0.05,
 nboot = 199,n.cl,
 bsize = "log",bootTF = TRUE,
 scaleTF = TRUE,
 diagTF = TRUE,plotTF = TRUE
)
```
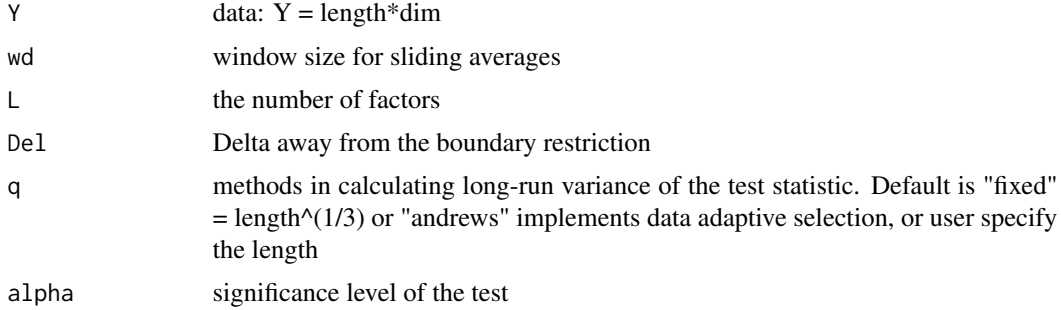

#### <span id="page-6-0"></span>global and the set of the set of the set of the set of the set of the set of the set of the set of the set of the set of the set of the set of the set of the set of the set of the set of the set of the set of the set of th

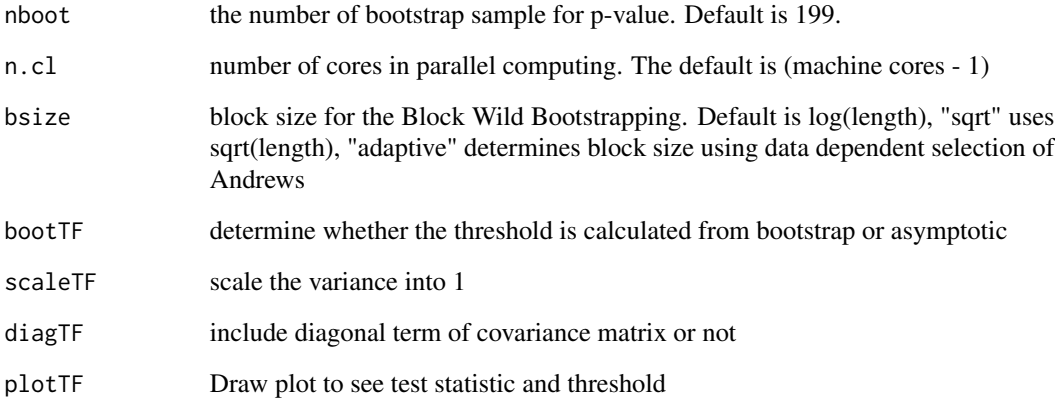

#### Value

sW The test statistic

L The number of factors used in the procedure

q The estimated vectorized autocovariance on each regime.

crit The critical value to identify change point

bsize The block size of the bootstrap

diagTF If TRUE, the diagonal entry of covariance matrix is used in detecting connectivity changes.

bootTF If TRUE, bootstrap is used to find critical value

scaleTF If TRUE, the multivariate signal is studentized to have zero mean and unit variance.

#### Examples

out4 = detectSliding(changesim, wd=40, L=2, n.cl=1)

global *Global Variables and functions*

#### Description

Defining variables and functions used in the internal functions

<span id="page-7-0"></span>preprocess *Data preparation for changepoint detection using functions in this package..*

#### Description

Id

#### Usage

```
preprocess(file = NULL,
header = NULL,
sep = NULL,signal = NULL,
noise = NULL,
butterfreq = NULL,
model = NULL)
```
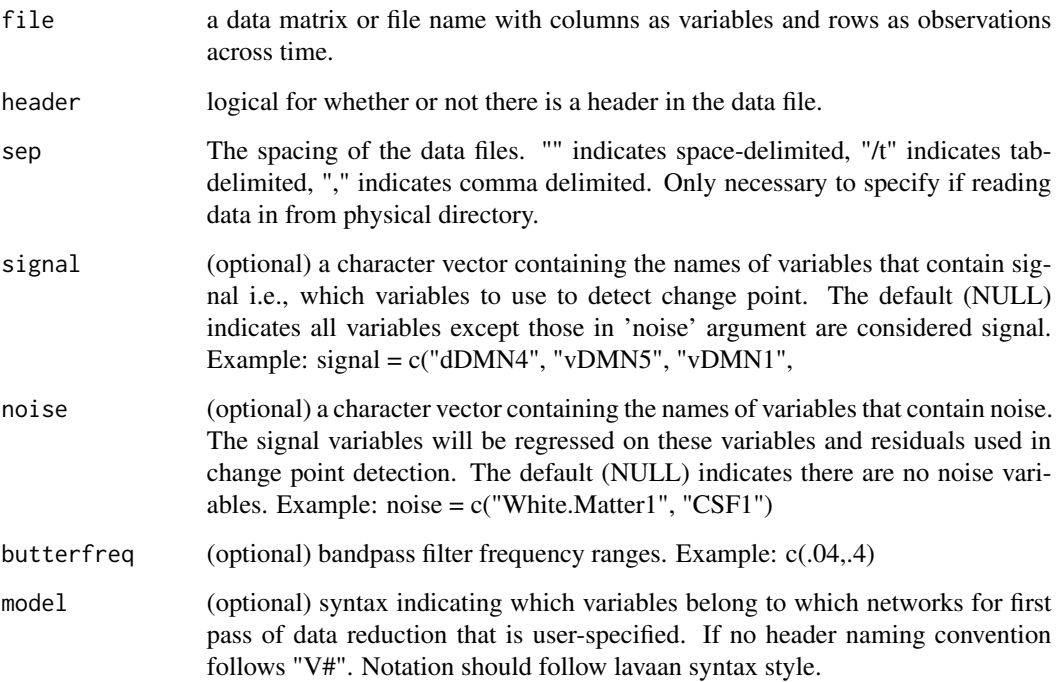

<span id="page-8-0"></span>

#### Description

This function utilizes Dynamic Connectivity Regression (DCR) algorithm proposed by Cribben el al. (2012) to test the equality of connectivity in two fMRI signals.

#### Usage

```
testGlasso(
  subY1,
  subY2,
  p,
  lambda = "bic",nboot = 100,
  n.cl,
 bound = c(0.001, 1),
  gridTF = FALSE
)
```
#### Arguments

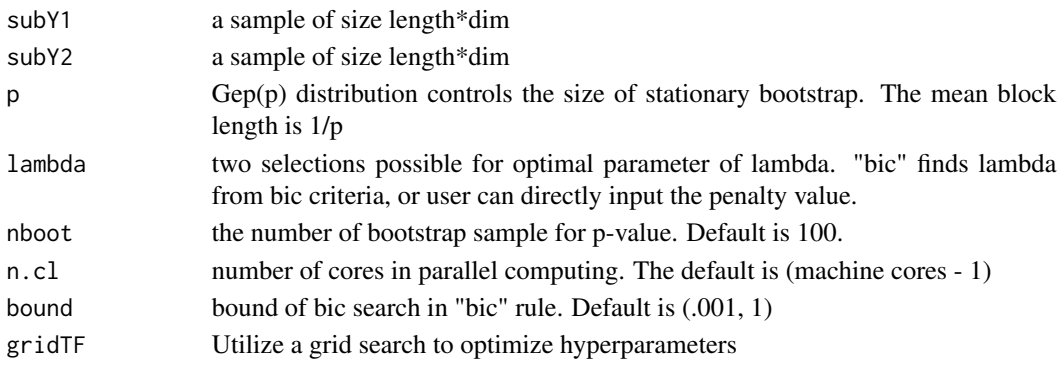

#### Value

pval The empirical p-value for testing the equality of connectivity structure

rho The sequence of penalty parameter based on the combined sample, subY1 and subY2.

fit0 Output of glasso for combined sample

fit1 Output of glasso for subY1

fit2 Output of glasso for subY2

#### Examples

test1= testGlasso(testsim\$X, testsim\$Y, n.cl=1)

<span id="page-9-0"></span>

#### Description

This function produces three test results based on max-type block bootstrap (BMB), long-run variance block bootstrapping with lagged-window estimator (LVBWR) and sum-type block bootstrap (BSUM). See Baek el al. (2019) for details.

#### Usage

```
testMax(subY1, subY2, diagTF = TRUE, nboot, q = "fixed", n.cl)
```
#### Arguments

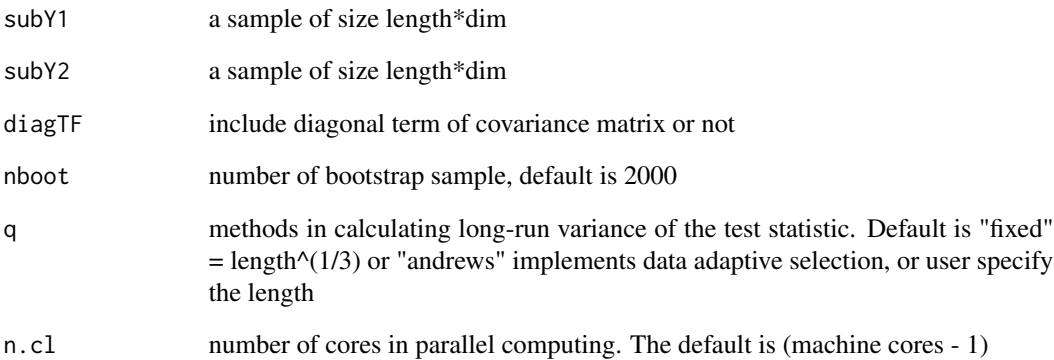

#### Value

tstat Test statistic for testing the equality of connectivity structure

pval The p-value for testing the equality of connectivity structure

q The tuning parameter used in calculating long-run variance

#### Examples

test2 = testMax(testsim\$X, testsim\$Y, n.cl=1)

<span id="page-10-0"></span>

#### Description

This function performs PCA-test for testing the equality of connectivity in two fMRI signals

#### Usage

 $testPCA(subY1, subY2, L = 2, nlag, diagTF = TRUE)$ 

#### Arguments

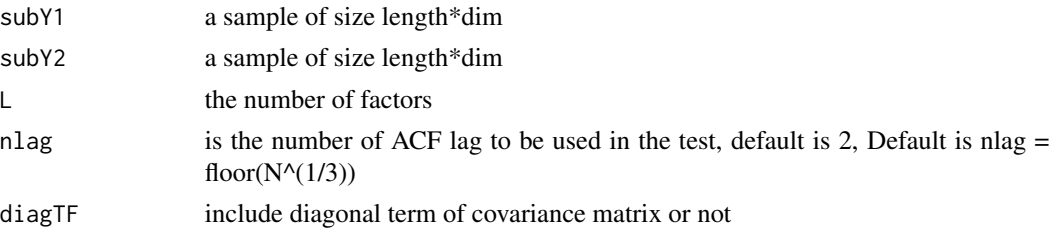

#### Value

tstat Test statistic

pval Returns the p-value

df The degree of freedom in PCA-best test

L The number of factors used in the test

diagTF If true, the diagonal entry of covariance matrix is used in testing

#### Examples

test3 = testPCA(testsim\$X, testsim\$Y, L=2)

testsim *Test Example Data*

#### Description

This dataset contains a simulated multivariate time series with two different autocovariances. It is a list data with two variables X and Y. Each multivariate time series had dimension of T=150 and p=20

#### Usage

testsim

12 tests im

#### Format

An object of class list of length 2.

# <span id="page-12-0"></span>Index

∗ datasets changesim, [2](#page-1-0) testsim, [11](#page-10-0) changesim, [2](#page-1-0) detectBinary, [2](#page-1-0) detectGlasso, [4](#page-3-0) detectMaxChange, [5](#page-4-0) detectSliding, [6](#page-5-0) global, [7](#page-6-0) preprocess, [8](#page-7-0) testGlasso, [9](#page-8-0)

testMax, [10](#page-9-0) testPCA, [11](#page-10-0) testsim, [11](#page-10-0)